## **Safe Disclosure of Information Guidance - Removing Personal Data from Information Requests & Datasets**

**This guidance supplements the Trust's Data Protection Confidentiality and Disclosure Policy; all SFH staff should be familiar with the provisions of the Policy and should not take this guidance in isolation.**

It highlights key points for staff to be aware of when disclosing information derived from personal data either as part of a subject access, freedom of information or environmental information requests.

Redacting personal data from the information requested means that some information can be released without breaching Data Protection principles. Redaction can also be used to remove information which is out of the scope of a request.

Tools such as spreadsheets and documents allow data to be put into a more understandable form to educate, inform or convey information hidden within the data. Such summarisation methods can also be an important anonymisation technique and provide a privacy protecting mechanism to allow information to be published without the risk of identification and are commonly used to prepare information in response to a Freedom of Information (FOI) request, submission of mandatory datasets and other reporting purposes.

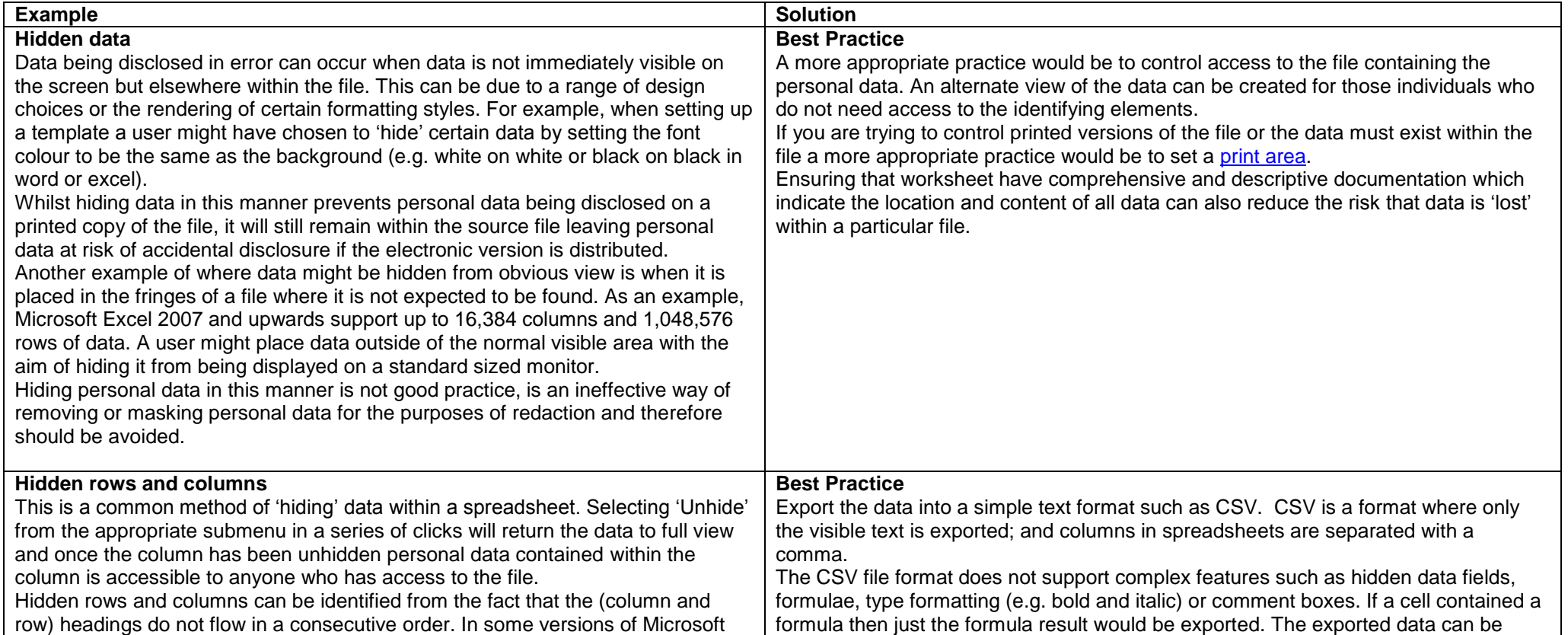

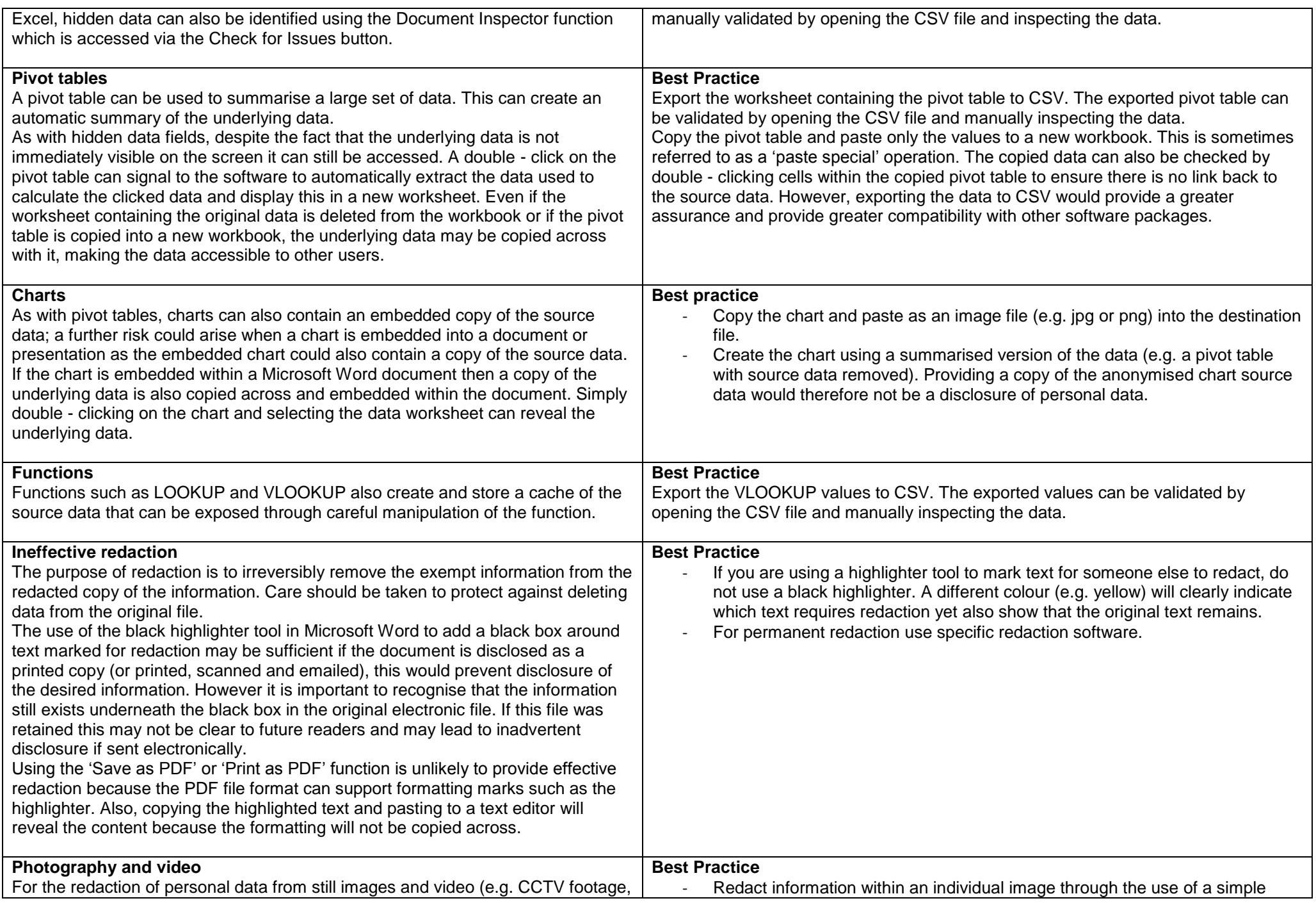

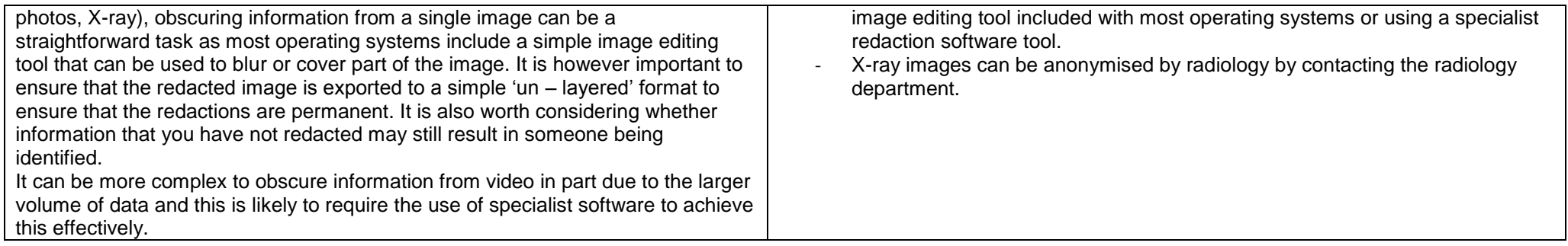

## **Checklist**

The following checklist highlights a number of things to consider when disclosing certain data types that may contain personal data. It is good practice to keep a record of all transformations or redactions you make and to retain the original records used.

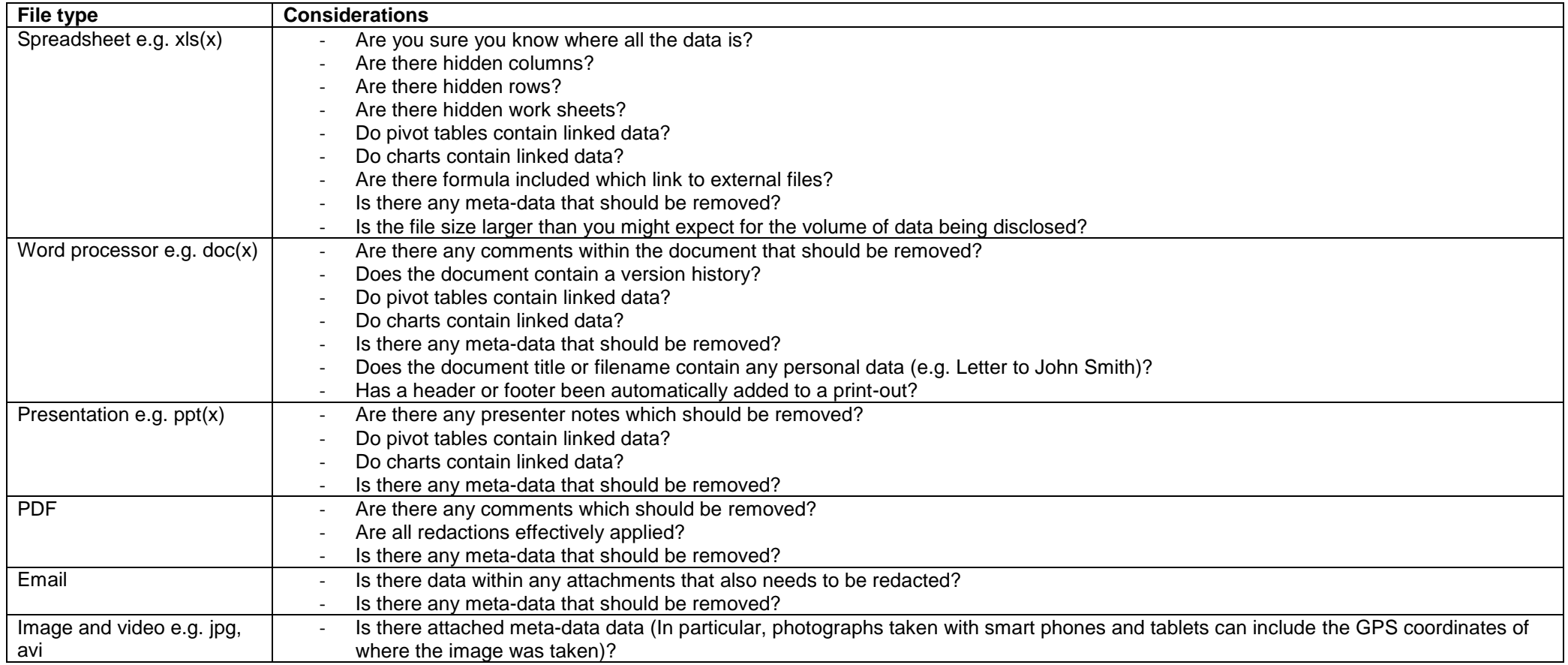

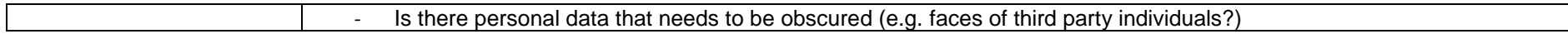

## **Meta - data**

Electronic files rarely contain just the information entered by the author or just what is displayed on the screen. So called meta-data or 'data about data' is embedded within the file and can include information such as previous authors, changes made to previous versions, comments or annotations, location etc.

- Photographs taken with smartphones and tablets can contain the GPS coordinates of where the image was taken, time and date or information about the type of device used.
- Emails contain information about the sender and recipient as well as routing information about how the message was delivered. Releasing the original electronic version of an email may also disclose any attachments. If you need to disclose an email without meta-data you can disclose a printed version of the message (or print – as – PDF version).

Microsoft Office software suite including Word, Excel and PowerPoint can embed information such as the author, comments and version history automatically into files. The Document Inspector mentioned previously can highlight certain file properties in Microsoft Office files including comments, annotations and version history.

## **Additional guidance**

[https://ico.org.uk/media/for-organisations/documents/how-to-disclose-information-safely-removing-personal-data-from-information-requests-and](https://ico.org.uk/media/for-organisations/documents/how-to-disclose-information-safely-removing-personal-data-from-information-requests-and-datasets/1432979/how-to-disclose-information-safely.pdf)[datasets/1432979/how-to-disclose-information-safely.pdf](https://ico.org.uk/media/for-organisations/documents/how-to-disclose-information-safely-removing-personal-data-from-information-requests-and-datasets/1432979/how-to-disclose-information-safely.pdf)

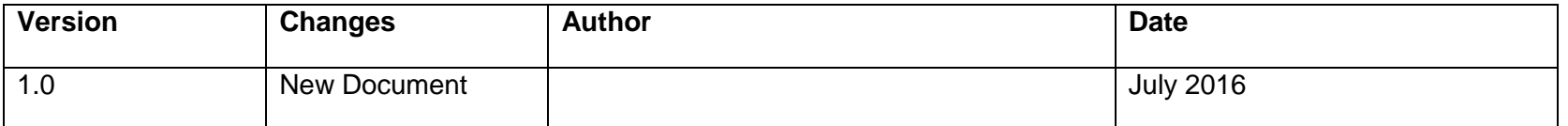